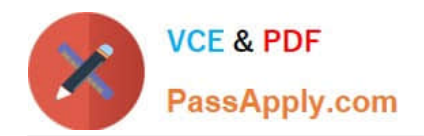

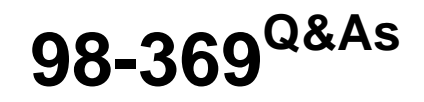

Cloud Fundamentals

# **Pass Microsoft 98-369 Exam with 100% Guarantee**

Free Download Real Questions & Answers **PDF** and **VCE** file from:

**https://www.passapply.com/98-369.html**

100% Passing Guarantee 100% Money Back Assurance

Following Questions and Answers are all new published by Microsoft Official Exam Center

**C** Instant Download After Purchase

- **83 100% Money Back Guarantee**
- 365 Days Free Update
- 800,000+ Satisfied Customers  $\epsilon$  or

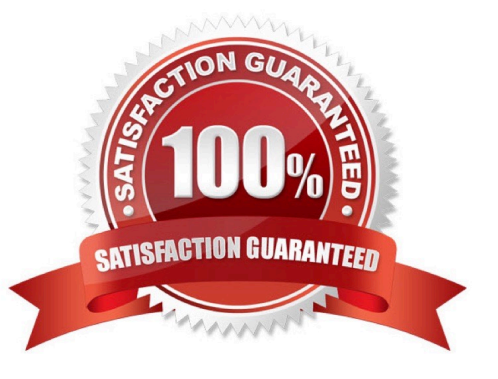

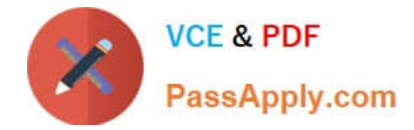

### **QUESTION 1**

You are the help desk technician for a local law firm. The senior partner asks you to add a custom domain for the law firm\\'s Microsoft Office 365 account. The domain will be used for instant messaging and the law firm\\'s public website.

The Microsoft Office 365 admin console prompts you for the purpose of the new domain.

What is the purpose?

A. Microsoft Exchange Online

- B. Microsoft OneDrive
- C. Microsoft Lync Online
- D. Microsoft SharePoint Online and Microsoft Lync Online

#### Correct Answer: D

You can handle your public website through Microsoft SharePoint Online.

Microsoft Lync Online (becoming Skype for Business) is an easy-to-use cloud-based platform for audio conferencing, online meetings, video conferencing, instant messaging and presentation sharing.

### **QUESTION 2**

This question requires that you evaluate the underlined text to determine if it is correct.

Creating a "mail contact" by using the Microsoft Exchange Online GUI Console allows employees to reserve conference rooms for meetings.

Instructions: Review the underlined text. If it makes the statement correct, select "No change is needed." If the statement is incorrect, select the answer choice that makes the statement correct.

- A. No change is needed.
- B. resource mailbox
- C. distribution group
- D. mail user
- Correct Answer: B

Resource mailboxes can be included as resources in meeting requests, providing a simple and efficient way to manage the scheduling of resources for your organization. There are two types of resource mailboxes in Microsoft Exchange Server: room and equipment.

Reference: What is an Exchange resource mailbox? How do I find them? http://blogs.technet.com/b/dst2007/archive/2007/03/11/finding-resource-mailbox-031007.aspx

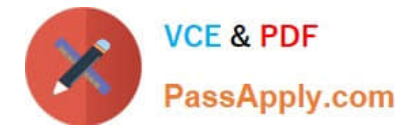

### **QUESTION 3**

You recently set up Microsoft Intune for your company.

You need to assign a user a tenant role so that the user can reset certain password. You need to achieve this goal without giving the user the ability to change global administrator passwords.

Which two admin roles fulfill this requirement? (Choose two.)

- A. user management administrator
- B. service support administrator
- C. billing administrator
- D. global administrator

Correct Answer: AB

### **QUESTION 4**

This question requires that you evaluate the underlined text to determine if it is correct.

You need to ensure that an installation of the Microsoft Intune client displays messages during the installation process. You should run "Windows Intune Setup.exe/PrepareEnroll" from an elevated command prompt.

Instructions: Review the underlined text. If it makes the statement correct, select "No change is needed." If the statement is incorrect, select the answer choice that makes the statement correct.

A. No change is needed.

- B. Windows\_Intune\_Setup.exe
- C. Windows\_Intune\_Setup.exe/Extract
- D. Windows\_Intune\_Setup.exe/Quiet
- Correct Answer: B

Just use Windows\_Intune\_Setup.exe without any arguments and all the client messages will be displayed.

Incorrect answers:

Not A: There is a command line switch that can be used to schedule a task that will attempt to enroll the computer at a later time. This will ensure that the computer image is not enrolled before it has been deployed to the target computer. To

launch a delayed installation use the following command line argument to launch the installation:

Windows\_Intune\_Setup.exe /PrepareEnroll

Not C: You can use the Windows\_Intune\_Setup.exe /Extract command line argument on the Windows\_Intune\_Setup.exe file to extract both a 32 bit and 64 bit MSI package. Not D: You can use the Windows\_Intune\_Setup.exe/ Quiet

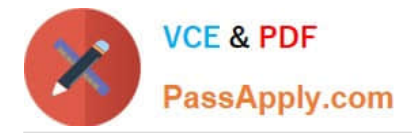

argument if you wish to suppress the Installation wizard and run it with no user interaction.

Reference: Configuring Windows Intune part 2

http://blogs.technet.com/b/jweston/archive/2012/02/22/configuring-windows-intune-part-2.aspx

#### **QUESTION 5**

You are preparing to add your domain to Microsoft Office 365.

You need to define how you will use your domain by selecting Microsoft Exchange Online, Skype for Business Online, or a combination of these.

What is the name of this step in the setup process?

- A. domain purpose
- B. domain registration
- C. DNS registration
- D. DNS zone delegation
- Correct Answer: A

References: https://www.microsoftpressstore.com/articles/article.aspx?p=2419713andseqNum=2

[Latest 98-369 Dumps](https://www.passapply.com/98-369.html) [98-369 Practice Test](https://www.passapply.com/98-369.html) [98-369 Study Guide](https://www.passapply.com/98-369.html)

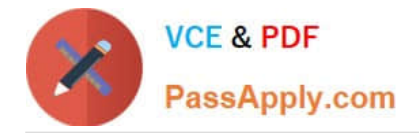

To Read the Whole Q&As, please purchase the Complete Version from Our website.

# **Try our product !**

100% Guaranteed Success 100% Money Back Guarantee 365 Days Free Update Instant Download After Purchase 24x7 Customer Support Average 99.9% Success Rate More than 800,000 Satisfied Customers Worldwide Multi-Platform capabilities - Windows, Mac, Android, iPhone, iPod, iPad, Kindle

We provide exam PDF and VCE of Cisco, Microsoft, IBM, CompTIA, Oracle and other IT Certifications. You can view Vendor list of All Certification Exams offered:

## https://www.passapply.com/allproducts

# **Need Help**

Please provide as much detail as possible so we can best assist you. To update a previously submitted ticket:

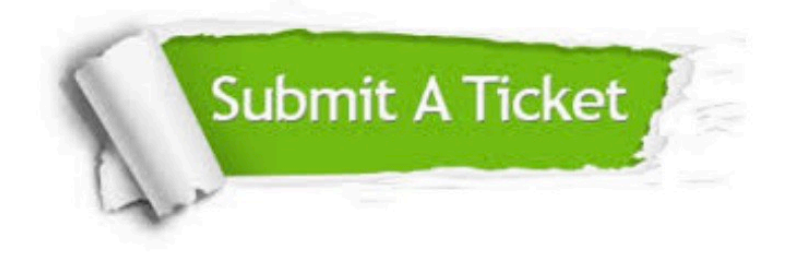

#### **One Year Free Update**

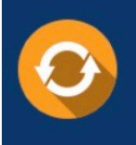

Free update is available within One fear after your purchase. After One Year, you will get 50% discounts for updating. And we are proud to .<br>poast a 24/7 efficient Customer Support system via Email

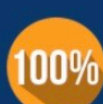

**Money Back Guarantee** To ensure that you are spending on

quality products, we provide 100% money back guarantee for 30 days from the date of purchase

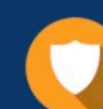

#### **Security & Privacy**

We respect customer privacy. We use McAfee's security service to provide you with utmost security for vour personal information & peace of mind.

Any charges made through this site will appear as Global Simulators Limited. All trademarks are the property of their respective owners. Copyright © passapply, All Rights Reserved.